# Boom UNO

### an all-in-one device for superior meetings Quick Guide

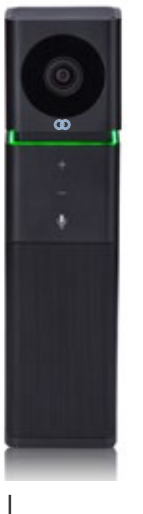

## **Your new Boom UNO What's in the box?**

The Boom UNO combines audio and video in an all-in-one solution ideal for huddle rooms, home offices, and small meeting spaces. Enjoy the ultimate in collaboration with HD 1080P video, 120° field of view, omnidirectional speakerphone and full duplex HD audio. The UNO combines style and simplicity with USB plug & play operation in a compact, attractive design that blends into any setting seamlessly. Better meetings. Simply.

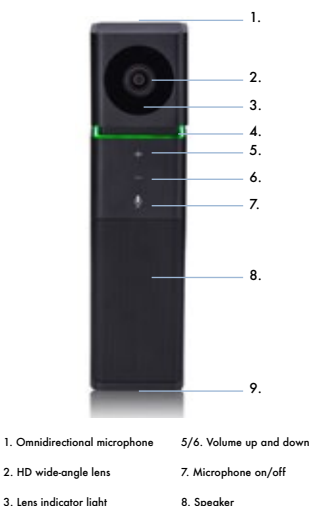

4. Mic and volume light 9. USB port

Boom UNO USB 2.0 cable, 5ft/152cm USB extension cable, 6ft/183cm Quick guide

### **Let's get started**

- 1. Connect the USB cable to the UNO
- 2. Connect the USB cable to your laptop or computer
- 3. Open the video software, select the Boom UNO HD as your video

### and audio device and enjoy!

- 4. Need help? Drop us a line or give us a call:
	- Phone: 888.534.BOOM (2666)
	- Web support: BOOMcollaboration.com/support
	- Email: support@BOOMcollaboration.com

### **Status indicator light**

(#4 on the diagram)

- Green light on: microphone and speaker are working
- Red light on: microphone is muted, speaker is working
- Green light flashing: volume levels adjusting via + and - buttons
- Green flashing slowly: microphone is working, spearker is muted
- Red/Green alternating: both microphone and speaker are muted
- Lens light on: camera is working (#3 on the diagram)

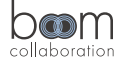